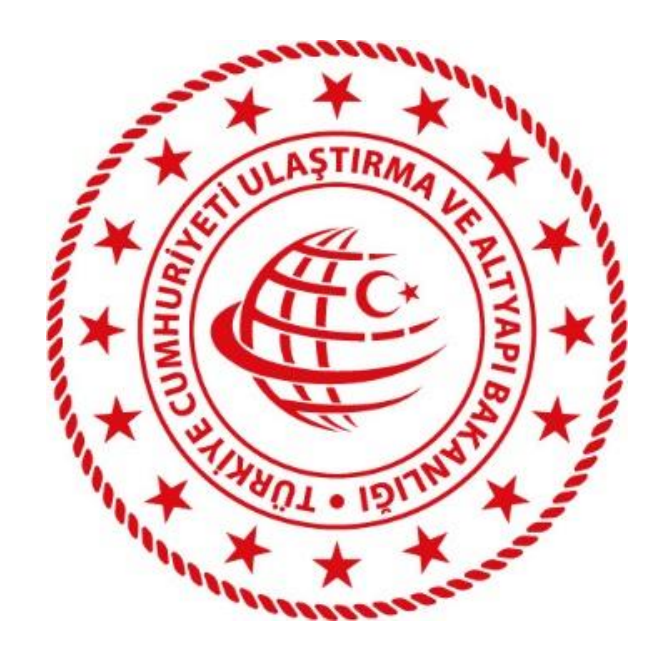

# **T.C.**

# **ULAŞTIRMA VE ALTYAPI BAKANLIĞI**

E-Skuter Veri Bildirim Projesi

Kurum Entegrasyonu

Teknik Tasarım Dokümanı

**Bilgi İşlem Dairesi Başkanlığı**

**Temmuz 2022 / Ankara**

**Sürüm 1.3**

# İçindekiler

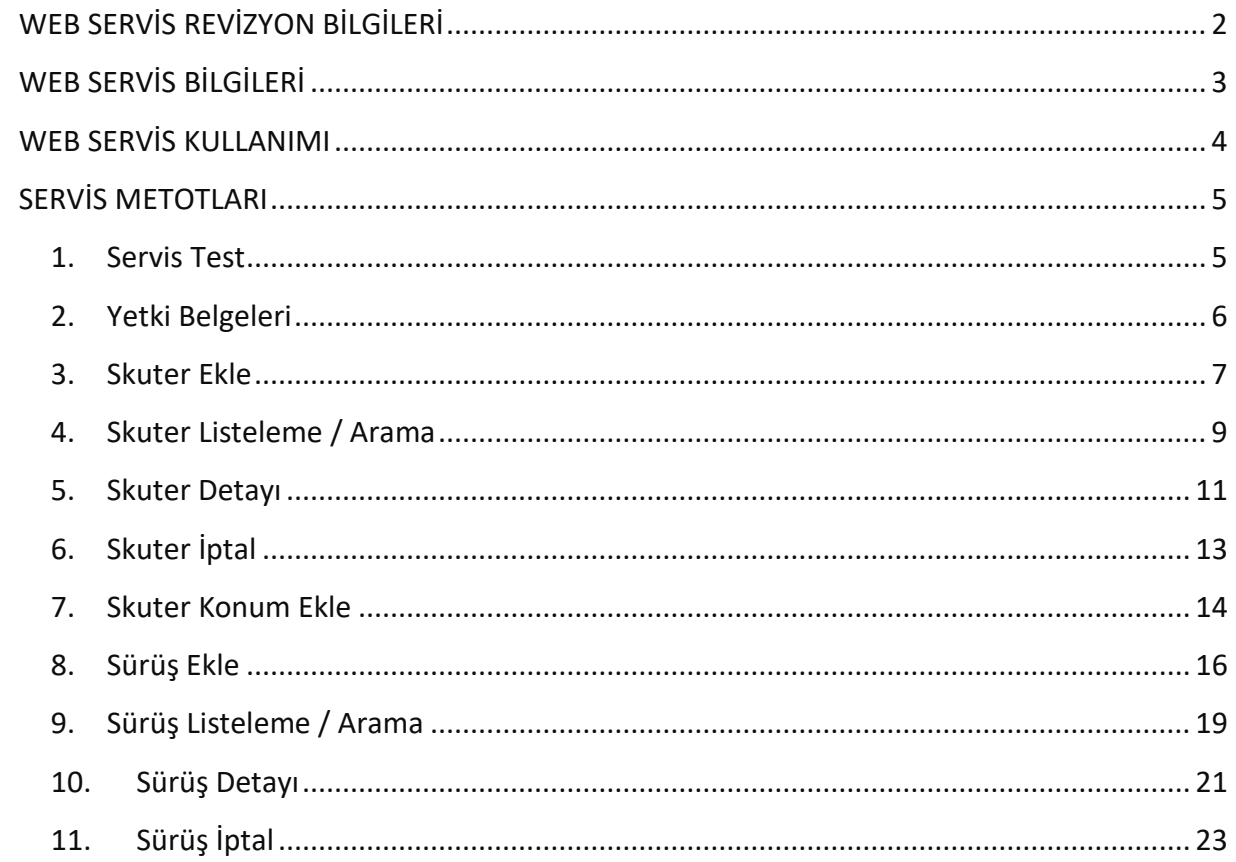

# <span id="page-2-0"></span>**WEB SERVİS REVİZYON BİLGİLERİ**

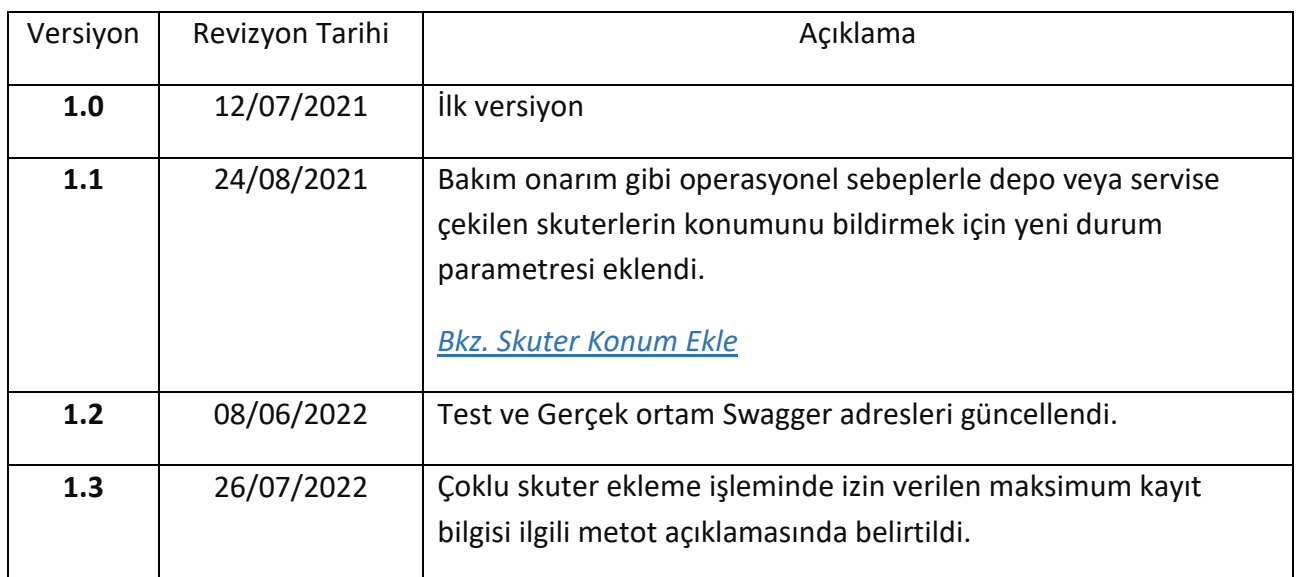

# <span id="page-3-0"></span>**WEB SERVİS BİLGİLERİ**

E-Skuter veri bildirim servisi Türksat servis paylaşımı üzerinden Ulaştırma ve Altyapı Bakanlığı tarafından paylaşılmıştır.

Test ve gerçek ortam servislerindeki tüm metotlar firma kullanıcı adı ve şifre bilgileri *Basic Authentication* ile gönderilerek kullanılabilir.

Kılavuzun ilerleyen sayfalarında da detayları açıklanan tüm servis metotlarına *Basic Authentication* ile istek gönderilmesi gerekmektedir. Bu nedenle her metot için ayrıca bu parametrelere kılavuzda yer verilmemiştir.

Test ortamında kullanılabilecek örnek kullanıcı adı ve şifre bilgileri aşağıda belirtilmiştir.

### **Test ortamı bilgileri**

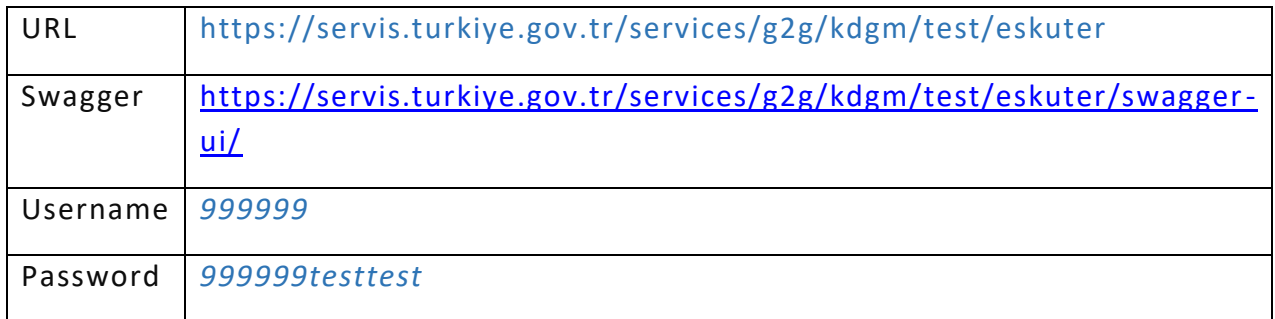

### **Gerçek ortam bilgileri**

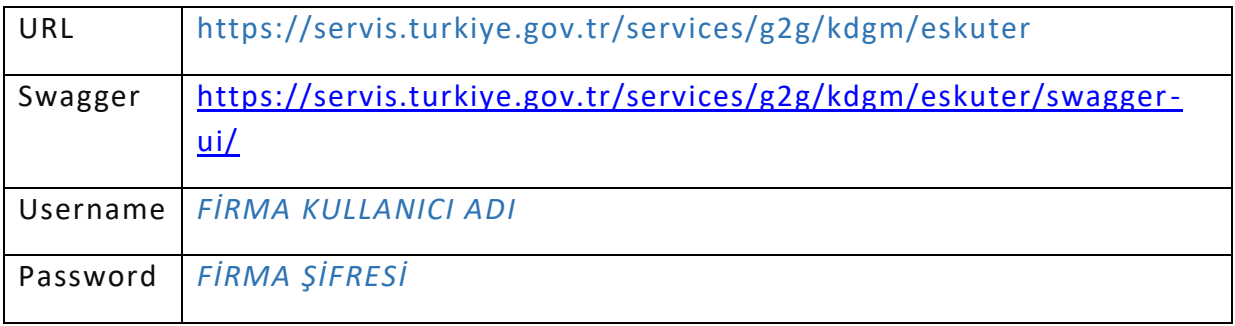

# <span id="page-4-0"></span>**WEB SERVİS KULLANIMI**

Skuter verilerinin bakanlık U-Net sistemine aktarılması için *E-Skuter Veri Bildirim Servisi*'nin kullanımı aşağıdaki gibi olmalıdır.

- Firma geçerli e-skuter yetki belgesine ait bilgilere servis üzerinden ulaşabilir. *[Bkz. Yetki Belgeleri](#page-6-0)*
- Firma envanterindeki tüm skuterleri bir defaya mahsus olmak üzere geçerli bir yetki belgesine kaydetmelidir.

Kayıt sonucunda her skuter için bakanlık tarafından bir *unetSkuterId* değeri dönecektir ve bu id değeri üzerinden diğer işlemler yapılabilecektir. *[Bkz. Skuter Ekle](#page-7-0)*

- Firma bakanlık sisteminde kayıtlı skuterlerine ulaşılabilir, sorgulama yapabilir. *[Bkz. Skuter Listeleme / Arama](#page-9-0)*
- Skuter ile yapılan sürüşler, belirtilen süre dahilinde *unetSkuterId* değeri ile birlikte kaydedilmelidir.

*[Bkz. Sürüş](#page-16-0) Ekle*

 Bakanlık sistemine kaydedilen sürüş kayıtlarına *unetSkuterId* değeri ile birlikte tarih bazında ulaşılabilir.

*[Bkz. Sürüş Listeleme](#page-19-0) / Arama*

 Skuter ile yapılan sürüşler için belirtilen süre dahilinde belli aralıklarla skuterin güncel konum bilgisi gönderilmelidir.

Skuterin konumu herhangi bir sürüş gerçekleşmeksizin firma tarafından değiştirilmesi durumunda yeni konumu da gönderilmelidir.

*[Bkz. Skuter Konum Ekle](#page-14-0)*

# <span id="page-5-0"></span>**SERVİS METOTLARI**

# <span id="page-5-1"></span>**1. Servis Test**

### GET /api/servis-test

Bakanlık veri bildirim servisinin faal olup olmadığı kontrolü yapılabilir.

Sorgulama sonucunda servis faal durumda ise buna uygun bir mesaj dönecektir.

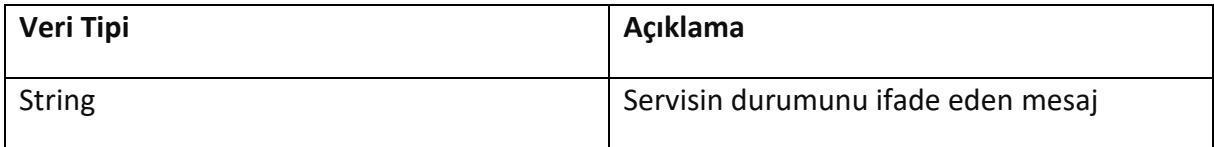

# <span id="page-6-0"></span>**2. Yetki Belgeleri**

### GET /api/yetki-belgeleri

Firmanın geçerli durumdaki e-skuter yetki belgeleri listelenir.

Çıktı parametresi olarak *kod: 0* değeri servis çağrısının başarılı şekilde çalıştığını ifade eder. *kod* değerinin *0* haricinde herhangi bir değer olması durumunda hataya ilişkin detaylı açıklama *mesaj* parametresinde belirtilir.

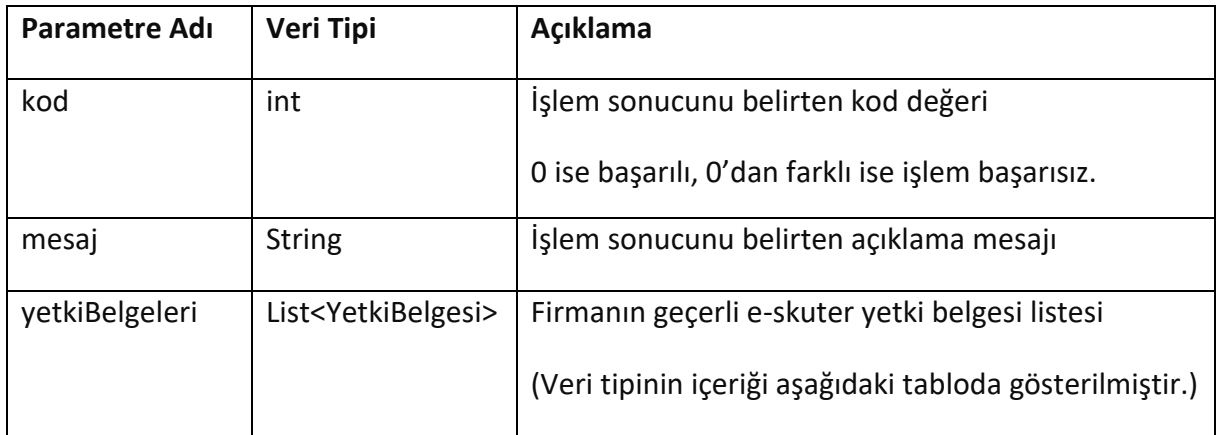

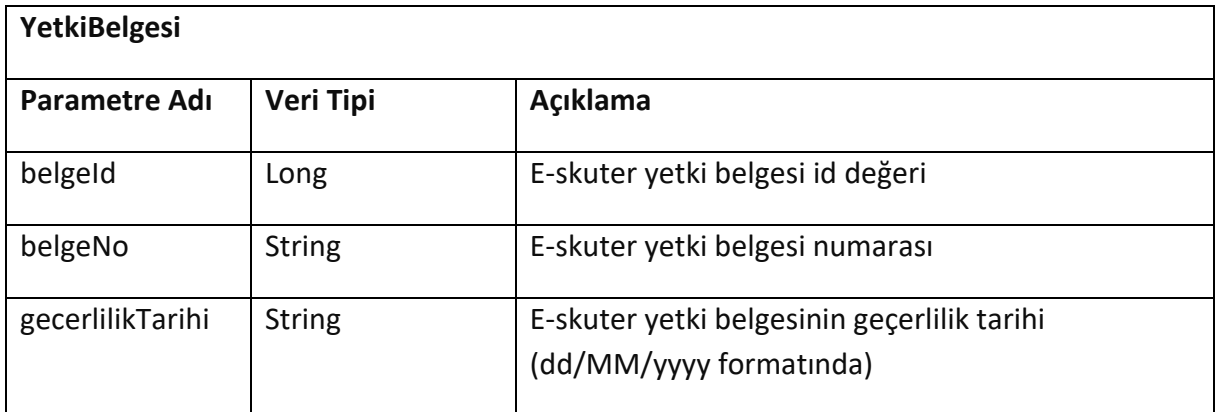

## <span id="page-7-0"></span>**3. Skuter Ekle**

## POST /api/skuterler

Firmanın envanterindeki skuterlerini yetki belgesine eklemek için kullanılır. Liste şeklinde skuter bilgisi gönderilerek birden fazla skuter aynı anda eklenebilir.

Skuter QR kodunun firma bazında benzersiz olması gerekmektedir. Aksi durumda servisten hata mesajı dönecektir.

Çıktı parametresi olarak *kod: 0* değeri servis çağrısının başarılı şekilde çalıştığını ifade eder. *kod* değerinin *0* haricinde herhangi bir değer olması durumunda hataya ilişkin detaylı açıklama *mesaj* parametresinde belirtilir.

Çoklu skuter ekleme işleminde izin verilen maksimum kayıt sayısı 250'dir. Aynı anda 250 skuter kaydı eklenebilir.

Skuterlerin işlem sonuçları *sonucListesi* parametresinde skuter listesi ile aynı sırada döner.

Skuter ekleme işlemi başarılı ise her skuter için bir *unetSkuterId* değeri döner. İşlemin başarısız olması durumunda *mesaj* alanında hataya ilişkin açıklama belirtilir.

Servis kullanımında firma tarafından eşleştirme işlemini kolaylaştırmak adına skuterlerin *seriNo* bilgisi de *sonucListesi* parametresinde döner.

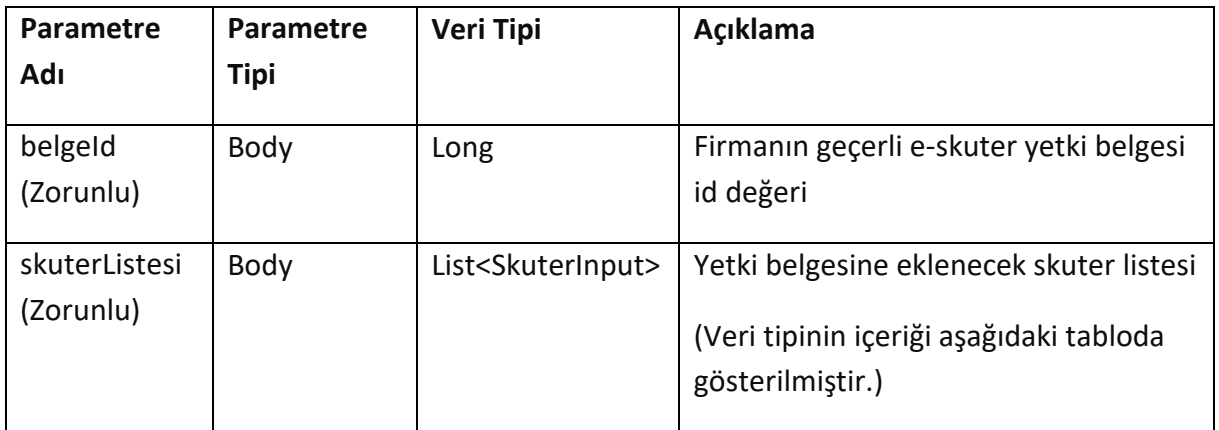

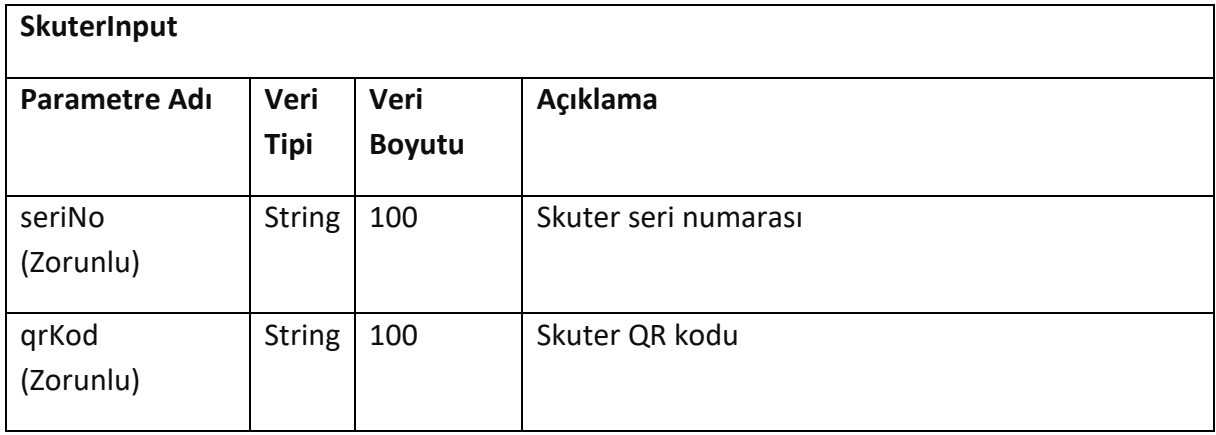

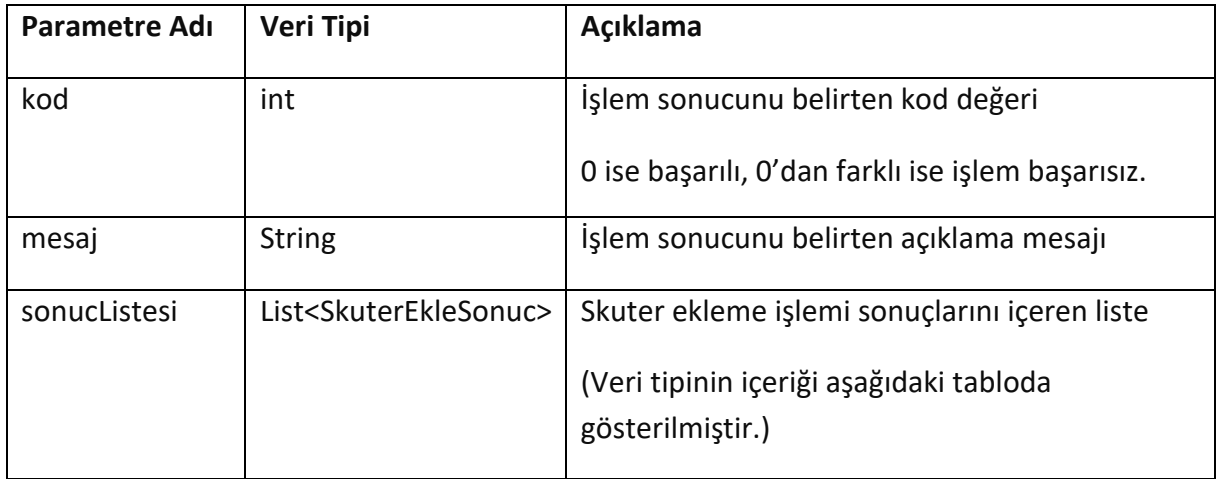

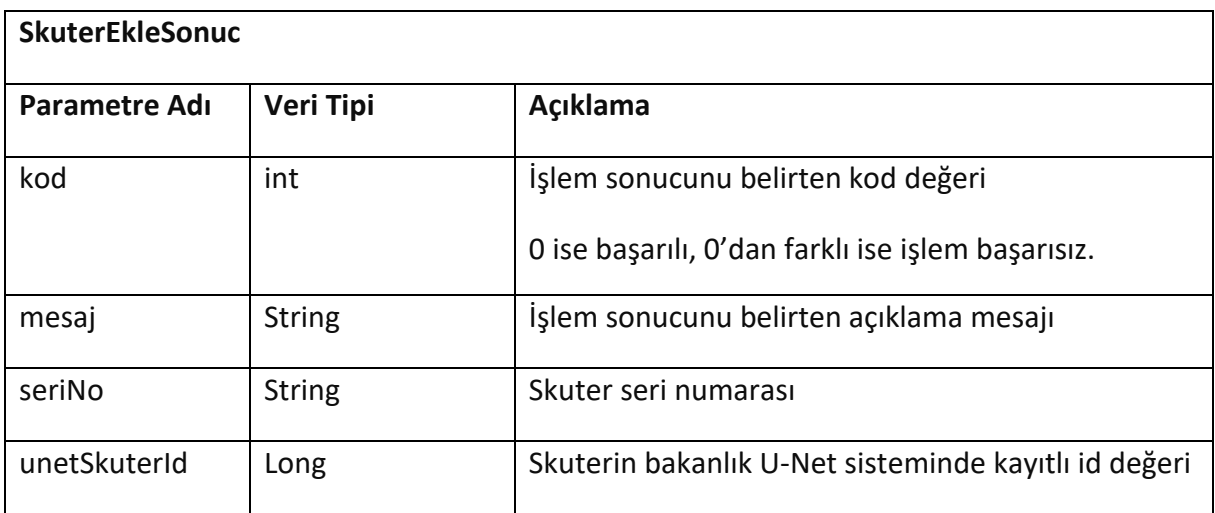

# <span id="page-9-0"></span>**4. Skuter Listeleme / Arama**

### GET /api/skuterler?qrKod={qrKod}&seriNo={seriNo}&sayfa={sayfa}

Firmanın bakanlık sisteminde kayıtlı skuterlerini listelemek için kullanılır. Skuterin seri numarası veya QR koduna göre arama yapılabilir.

Skuter listesi 100'er kayıt şeklinde sayfalanarak listelenir.

Çıktı parametresi olarak *kod: 0* değeri servis çağrısının başarılı şekilde çalıştığını ifade eder. *kod* değerinin *0* haricinde herhangi bir değer olması durumunda hataya ilişkin detaylı açıklama *mesaj* parametresinde belirtilir.

Çıktı parametresinde bulunan *devamEt* değerinin *true* olması durumunda sayfa değeri *1* artırılarak tekrar istek gönderilebilir ve bir sonraki sayfada listelenen kayıtlar görüntülenebilir.

*sayfa* değerinin varsayılan başlangıç değeri *0*'dır.

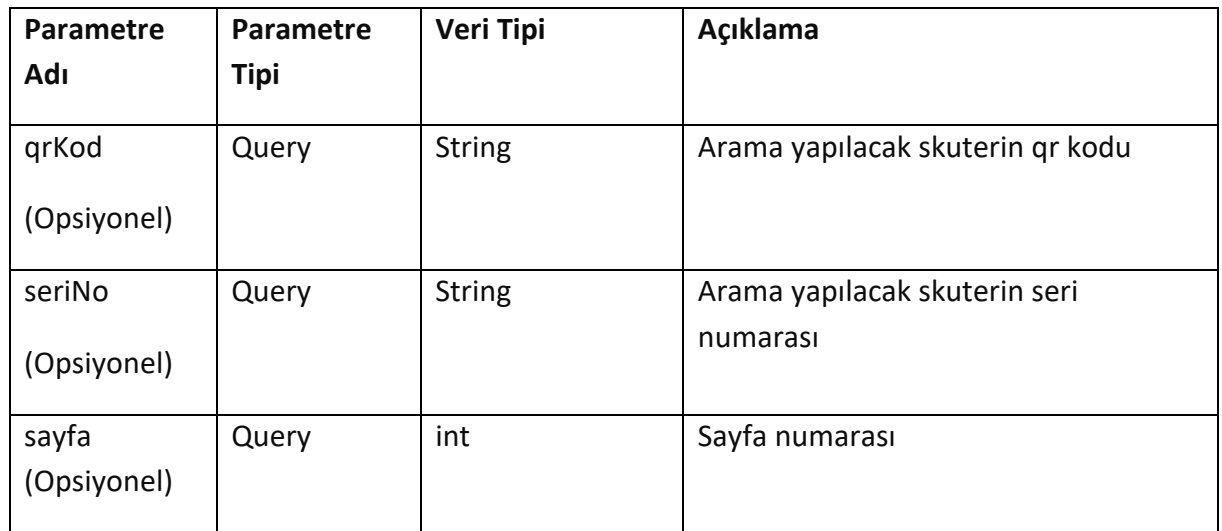

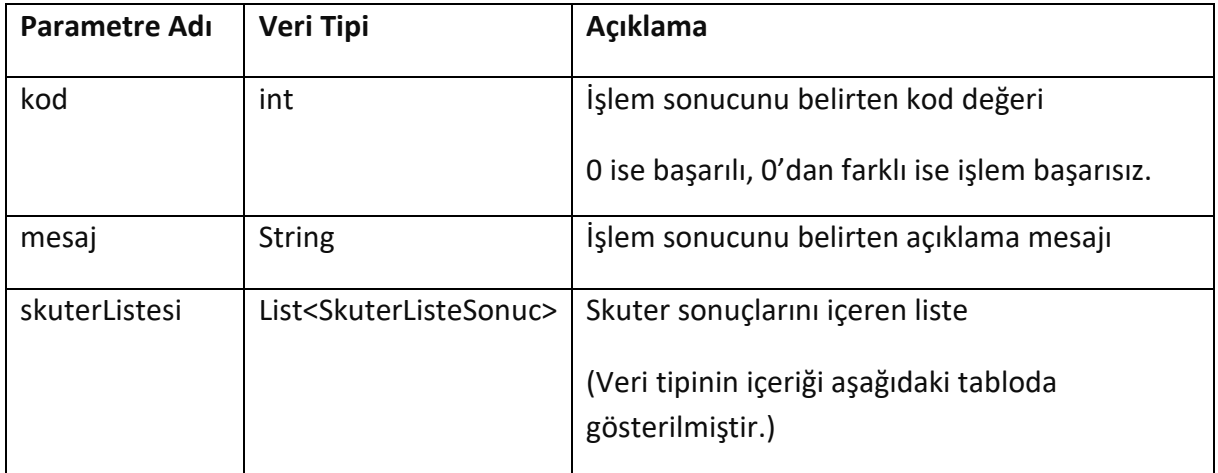

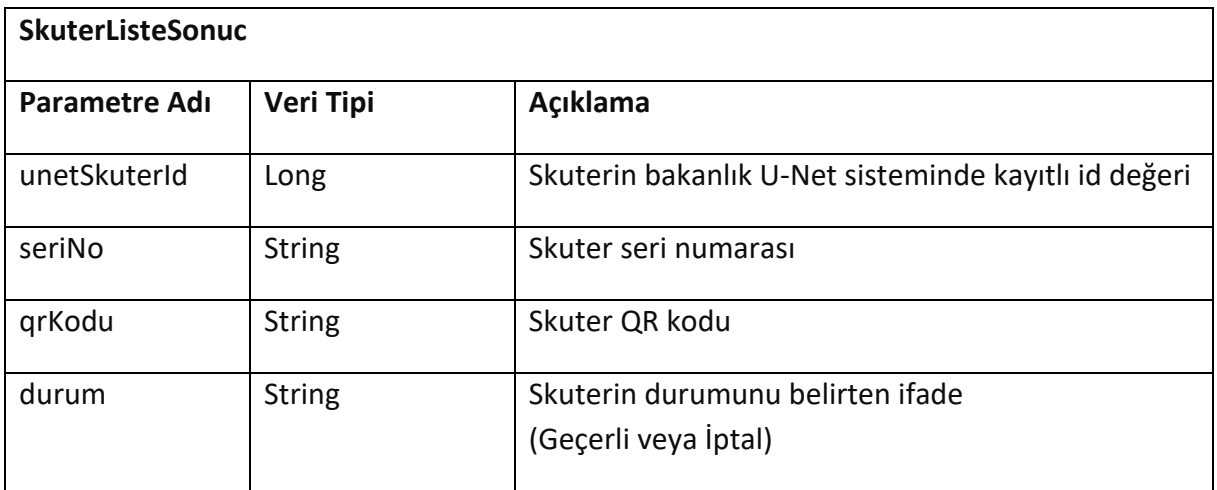

# <span id="page-11-0"></span>**5. Skuter Detayı**

### GET /api/skuterler/{unetSkuterId}

Bakanlık U-Net sisteminde kayıtlı skuterin detaylarını getirir.

Çıktı parametresi olarak *kod: 0* değeri servis çağrısının başarılı şekilde çalıştığını ifade eder. *kod* değerinin *0* haricinde herhangi bir değer olması durumunda hataya ilişkin detaylı açıklama *mesaj* parametresinde belirtilir.

#### **Girdiler**

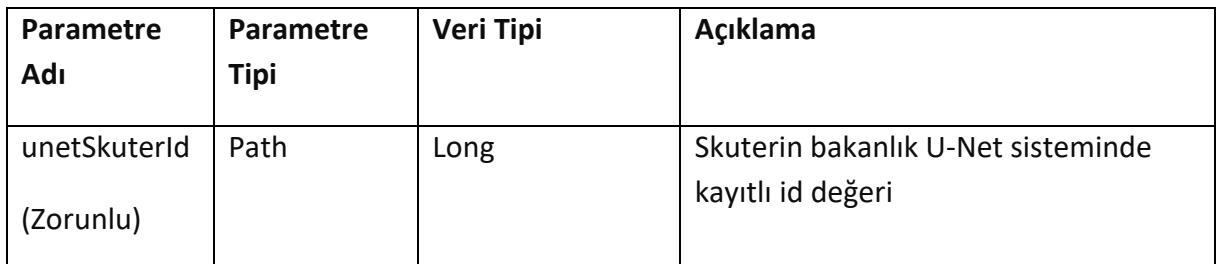

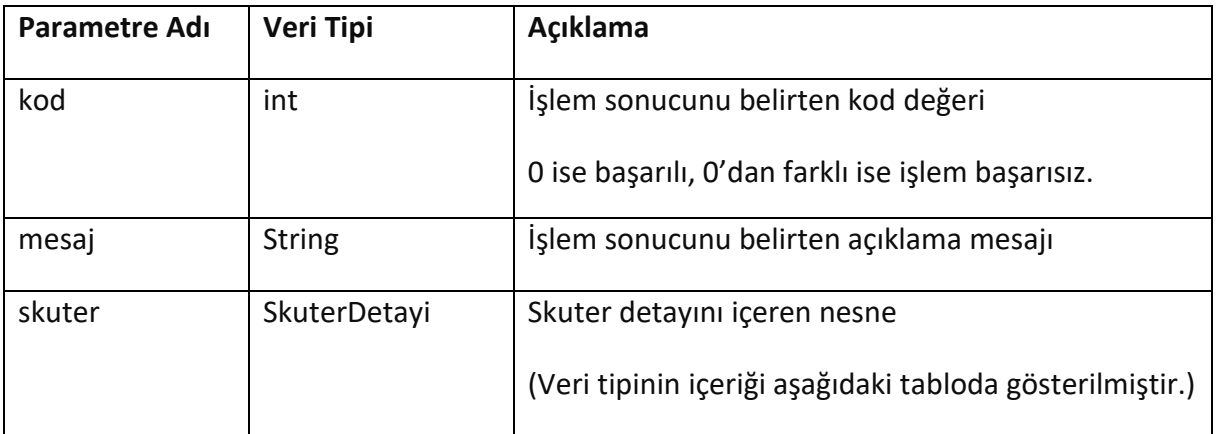

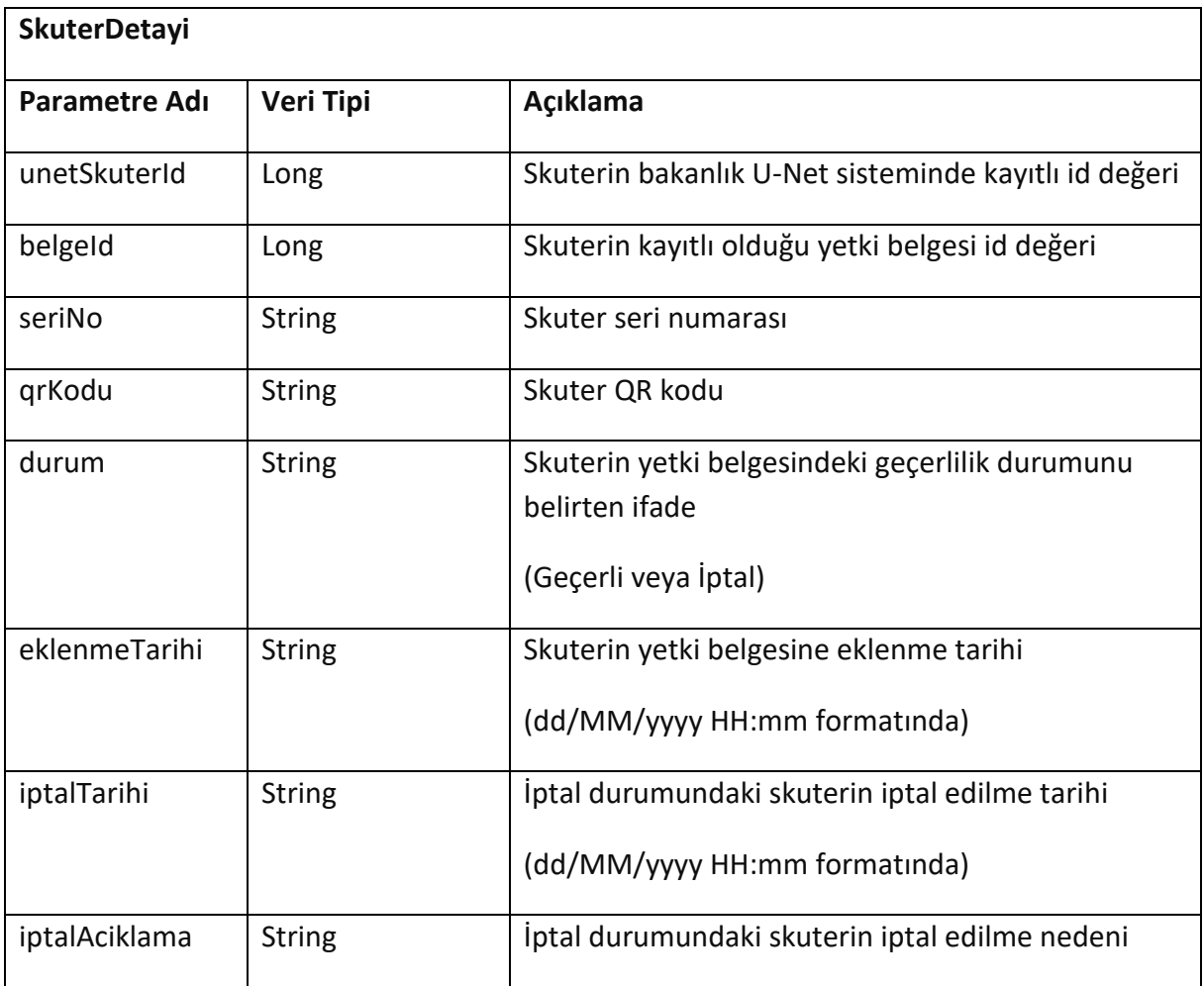

# <span id="page-13-0"></span>**6. Skuter İptal**

### POST /api/skuterler/{unetSkuterId}/iptal

Skuterin kayıtlı olduğu yetki belgesinden çıkarılması için kullanılır.

Firmanın herhangi bir nedenden dolayı skuteri envanterinden çıkarması durumunda kullanılabilir.

Çıktı parametresi olarak *kod: 0* değeri servis çağrısının başarılı şekilde çalıştığını ifade eder. *kod* değerinin *0* haricinde herhangi bir değer olması durumunda hataya ilişkin detaylı açıklama *mesaj* parametresinde belirtilir.

### **Girdiler**

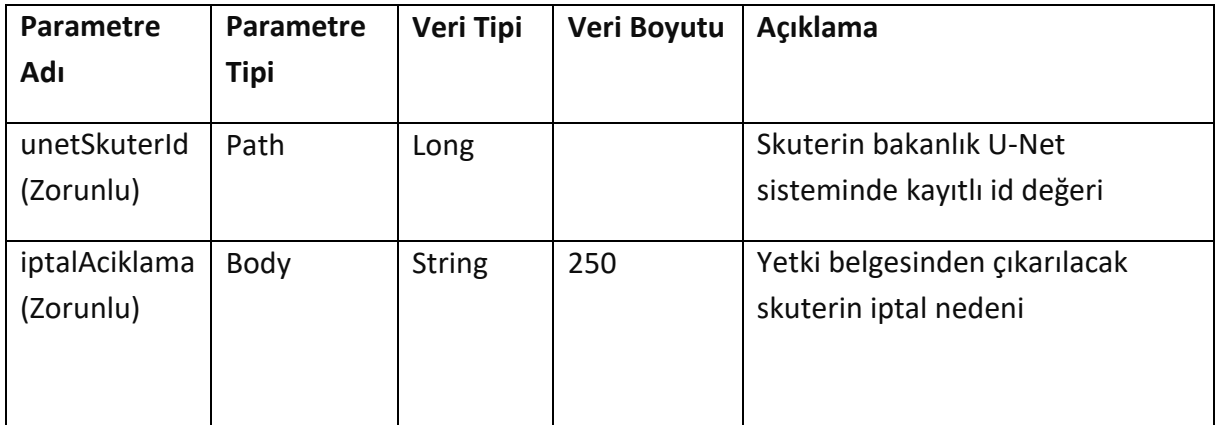

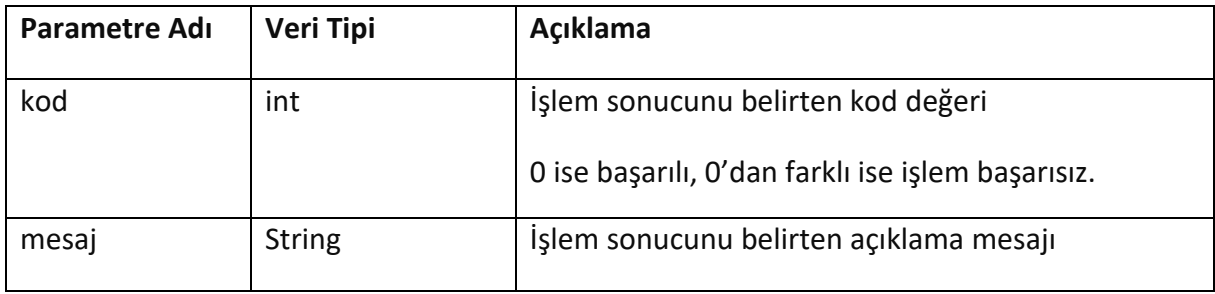

# <span id="page-14-0"></span>**7. Skuter Konum Ekle**

### POST /api/skuterler/{unetSkuterId}

Skuterin mevcut konum bilgisinin bakanlık U-Net sistemine kaydedilmesi için kullanılır.

Konum bilgisi skuter ile bir sürüş başlatıldığı andan itibaren her 3 dakikada bir gönderilmelidir. *(durum=S, sürüşte)*

Firma tarafından skuterin bakım, onarım veya farklı sebeplerle depo veya bir servis alanına çekilmesi ve geçici süreyle kullanım dışı bırakılması halinde bir defaya mahsus olmak üzere konum bilgisi gönderilmelidir. *(durum=P, park)*

Ayrıca skuterin konumunun herhangi bir sürüş gerçekleşmeksizin firma tarafından operasyonel sebeplerle değiştirilmesi durumunda yeni konumu da bir defaya mahsus olmak üzere gönderilmelidir. *(durum=Y, yeni konum)*

Sürüşü sonlanan ve bir sonraki sürüşe kadar konumu değişmeyen bir skuter için konum bilgisi gönderilmesine gerek yoktur.

Çıktı parametresi olarak *kod: 0* değeri servis çağrısının başarılı şekilde çalıştığını ifade eder. *kod* değerinin *0* haricinde herhangi bir değer olması durumunda hataya ilişkin detaylı açıklama *mesaj* parametresinde belirtilir.

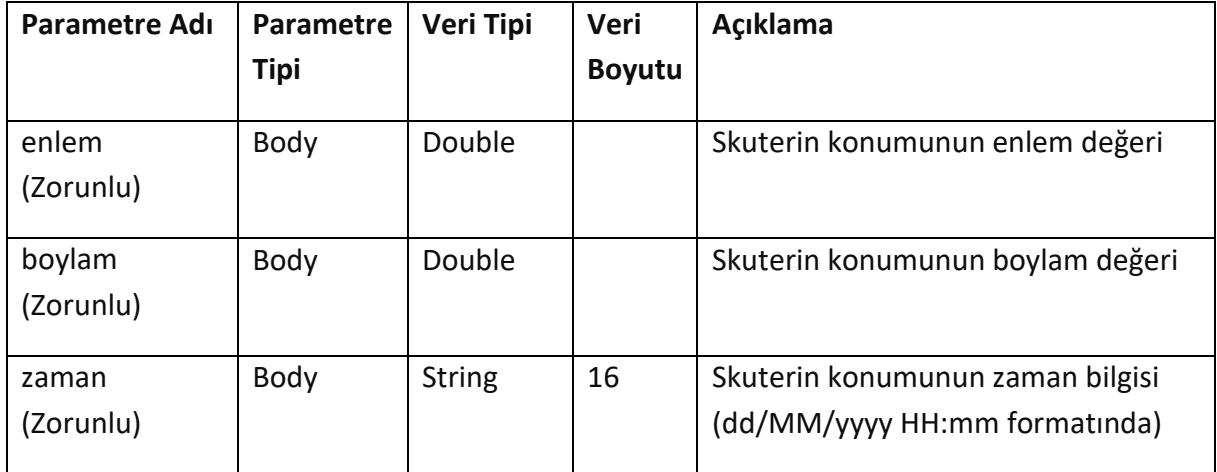

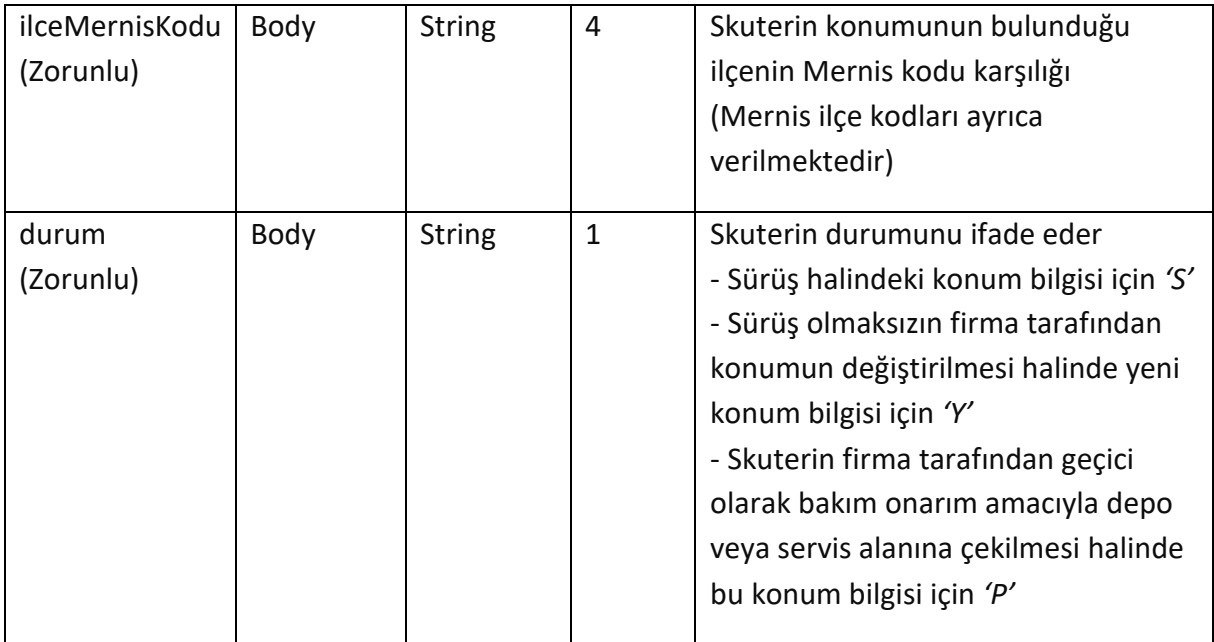

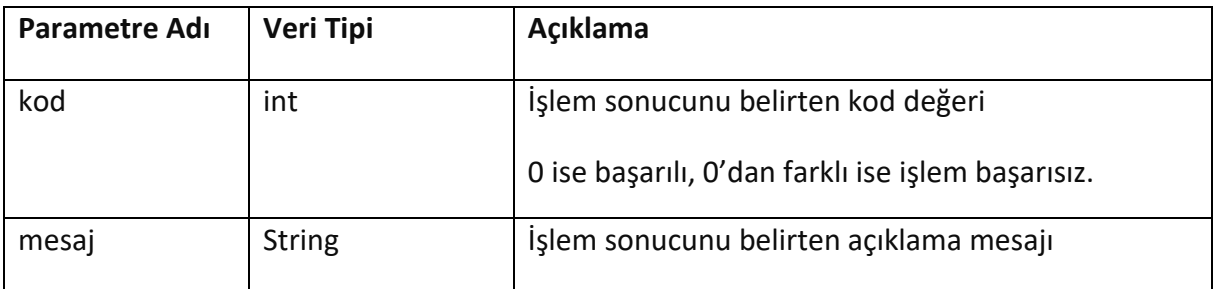

# <span id="page-16-0"></span>**8. Sürüş Ekle**

### POST /api/skuterler/{unetSkuterId}/surusler

Skuter ile gerçekleştirilen sürüş kayıtlarını bakanlık U-Net sistemine aktarmak için kullanılır.

Sürüş tamamlandıktan sonra 5 dakika içerisinde sürüşe ait verilerin gönderilmesi gerekmektedir.

Sürüş kaydı başarılı şekilde eklendiğinde servisten sürüş için bir id değeri döner.

Çıktı parametresi olarak *kod: 0* değeri servis çağrısının başarılı şekilde çalıştığını ifade eder. *kod* değerinin *0* haricinde herhangi bir değer olması durumunda hataya ilişkin detaylı açıklama *mesaj* parametresinde belirtilir.

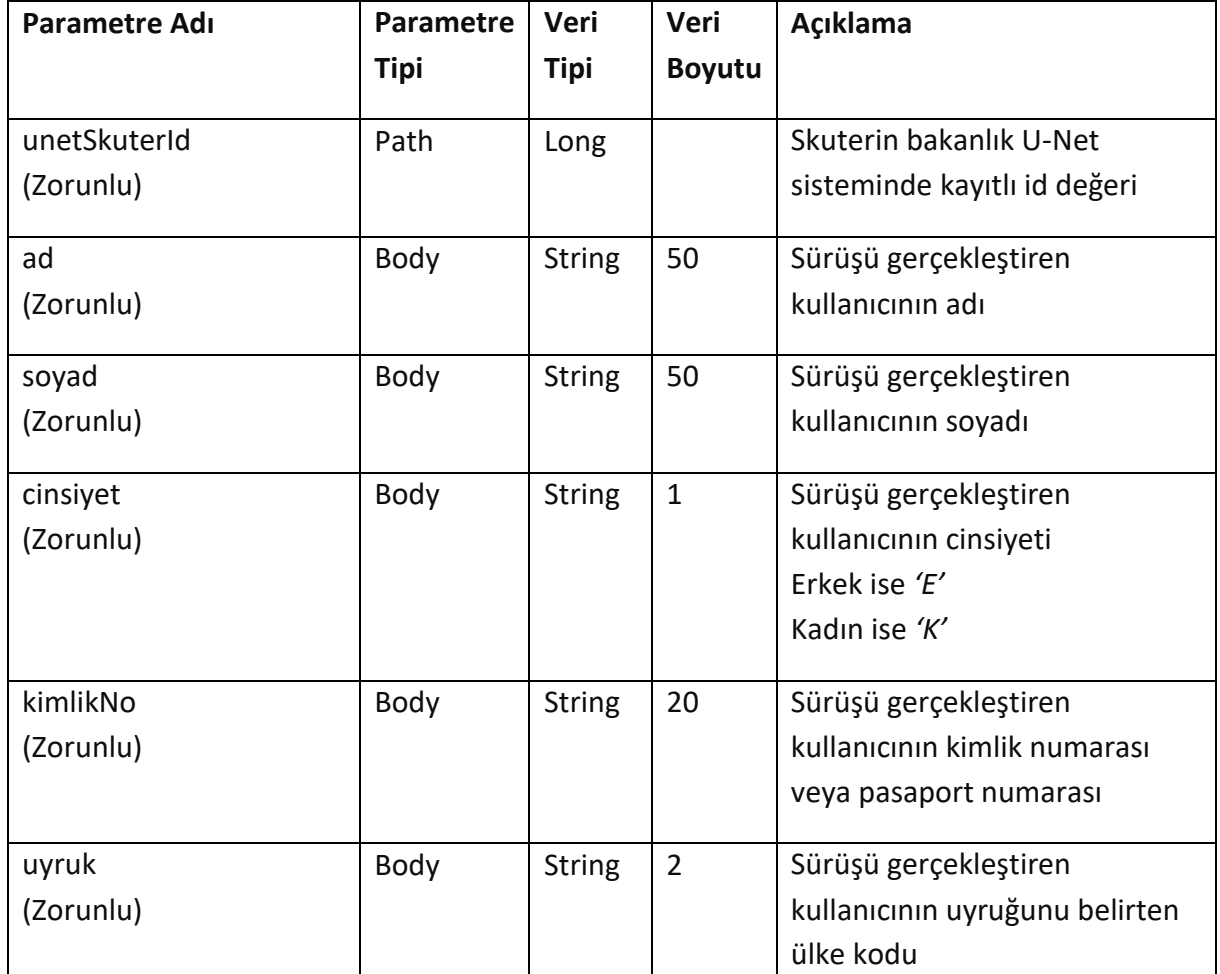

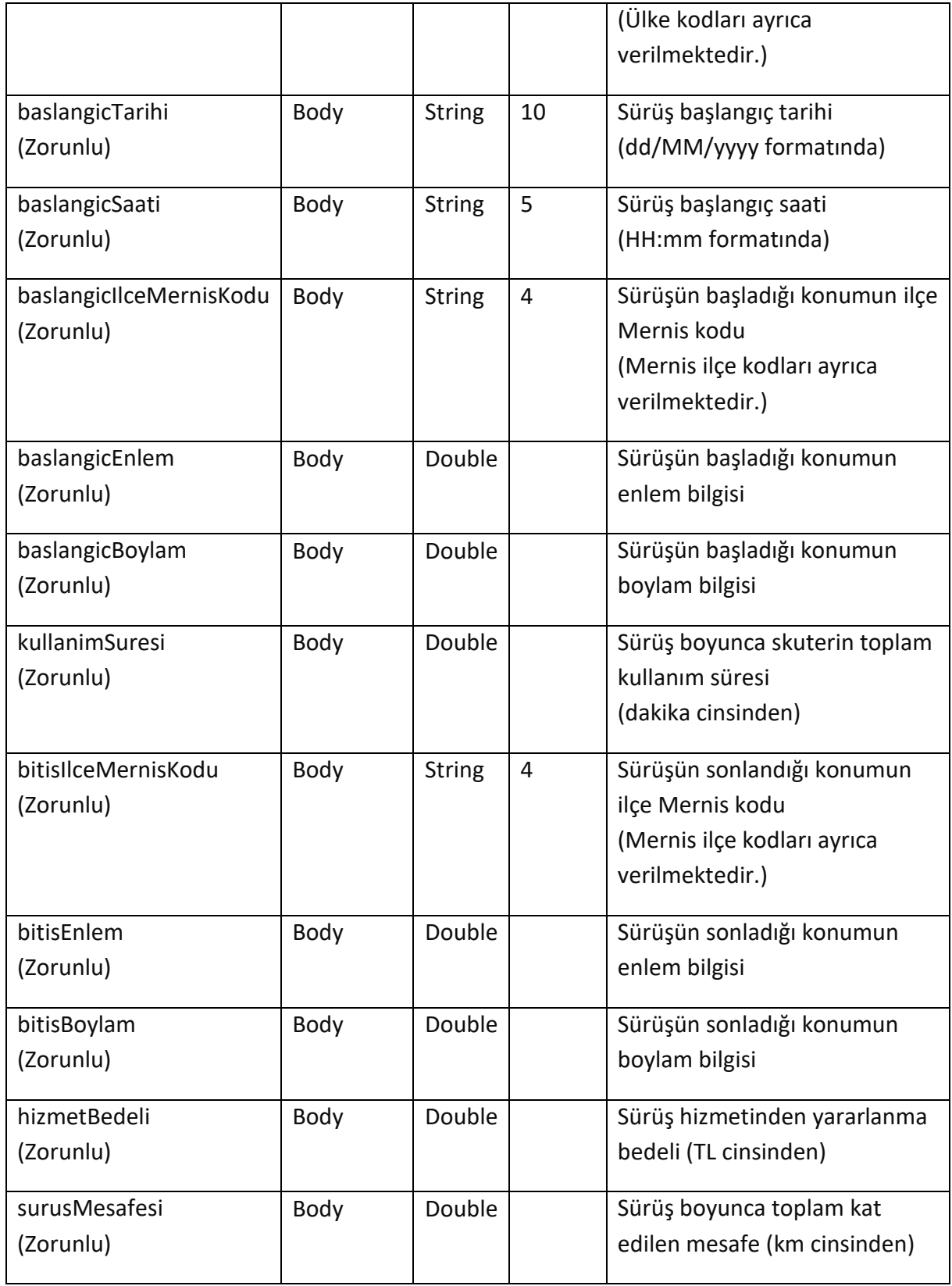

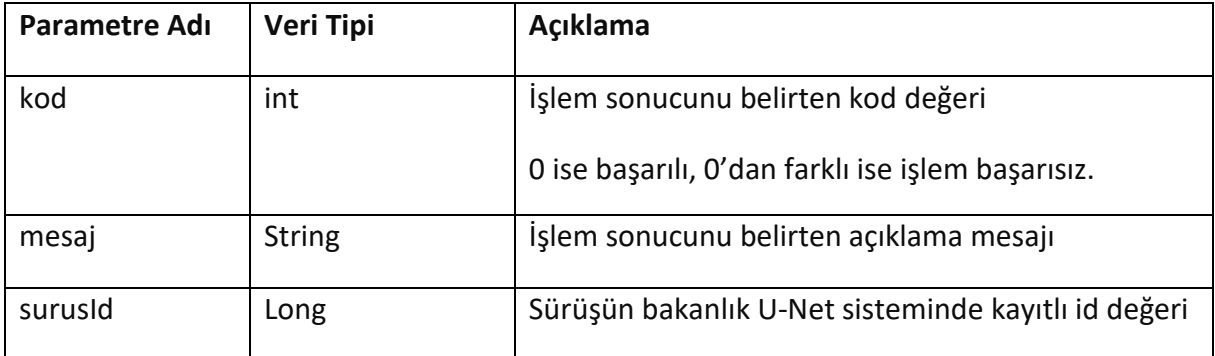

# <span id="page-19-0"></span>**9. Sürüş Listeleme / Arama**

### GET /api/skuterler/{unetSkuterId}/surusler?baslangicTarihi={baslangicTarihi}

Skuter için seçilen tarihe ait bakanlık sisteminde kayıtlı sürüşleri listelemede kullanılır.

Çıktı parametresi olarak *kod: 0* değeri servis çağrısının başarılı şekilde çalıştığını ifade eder. *kod* değerinin *0* haricinde herhangi bir değer olması durumunda hataya ilişkin detaylı açıklama *mesaj* parametresinde belirtilir.

### **Girdiler**

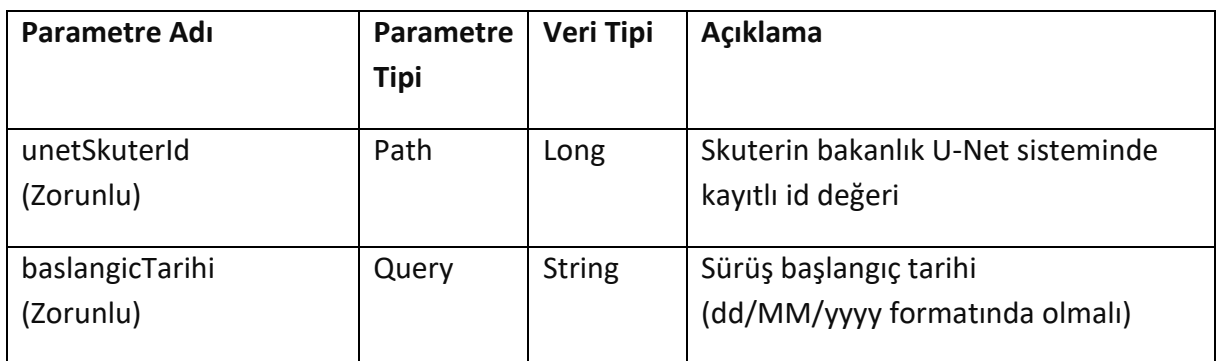

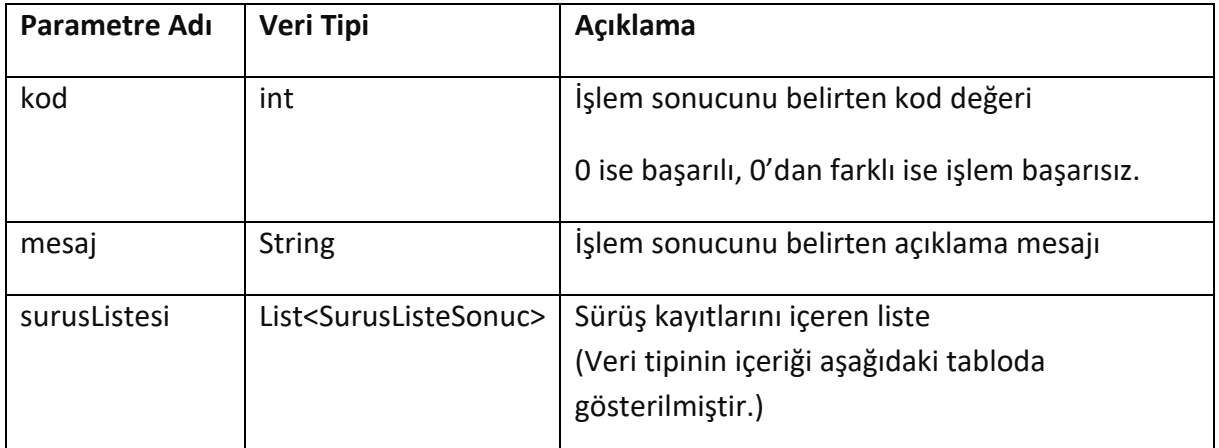

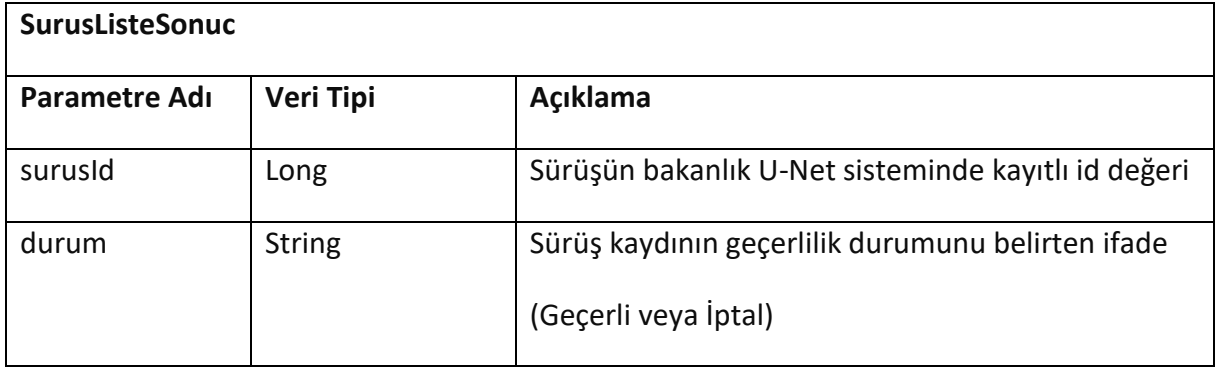

# <span id="page-21-0"></span>**10. Sürüş Detayı**

### GET /api/skuterler/{unetSkuterId}/surusler/{surusId}

Skuter ile gerçekleştirilen sürüş kaydının bakanlık U-Net sistemindeki detaylarını getirir.

Çıktı parametresi olarak *kod: 0* değeri servis çağrısının başarılı şekilde çalıştığını ifade eder. *kod* değerinin *0* haricinde herhangi bir değer olması durumunda hataya ilişkin detaylı açıklama *mesaj* parametresinde belirtilir.

#### **Girdiler**

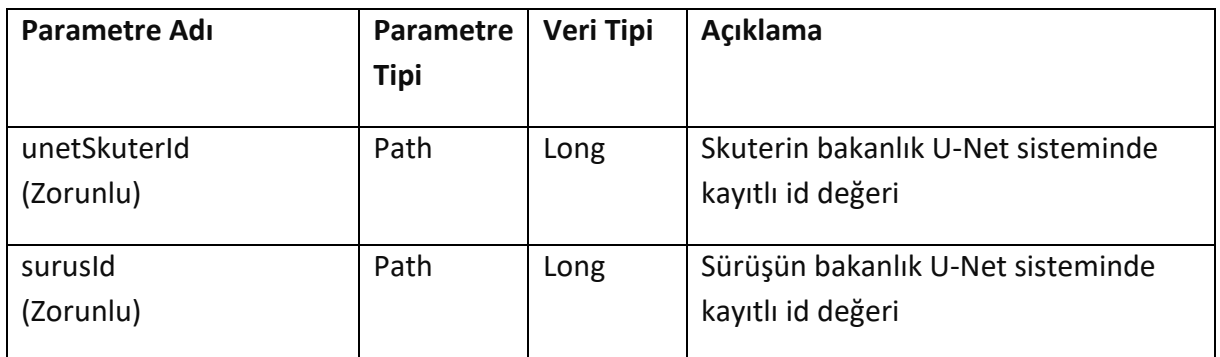

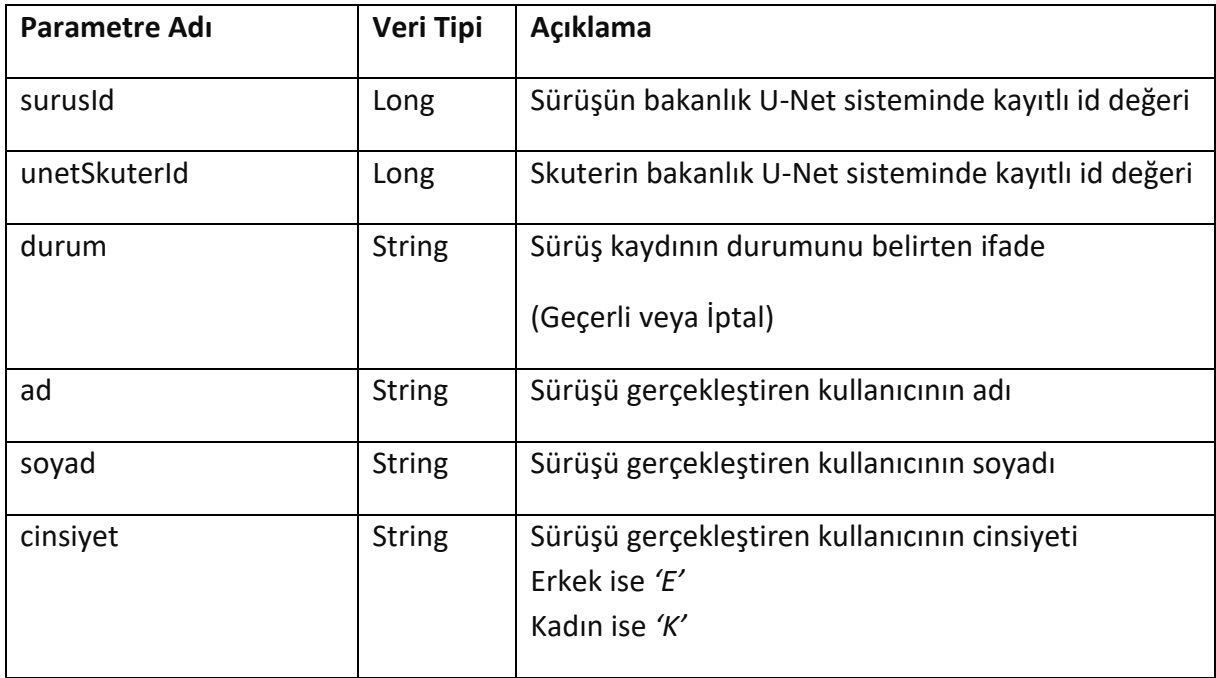

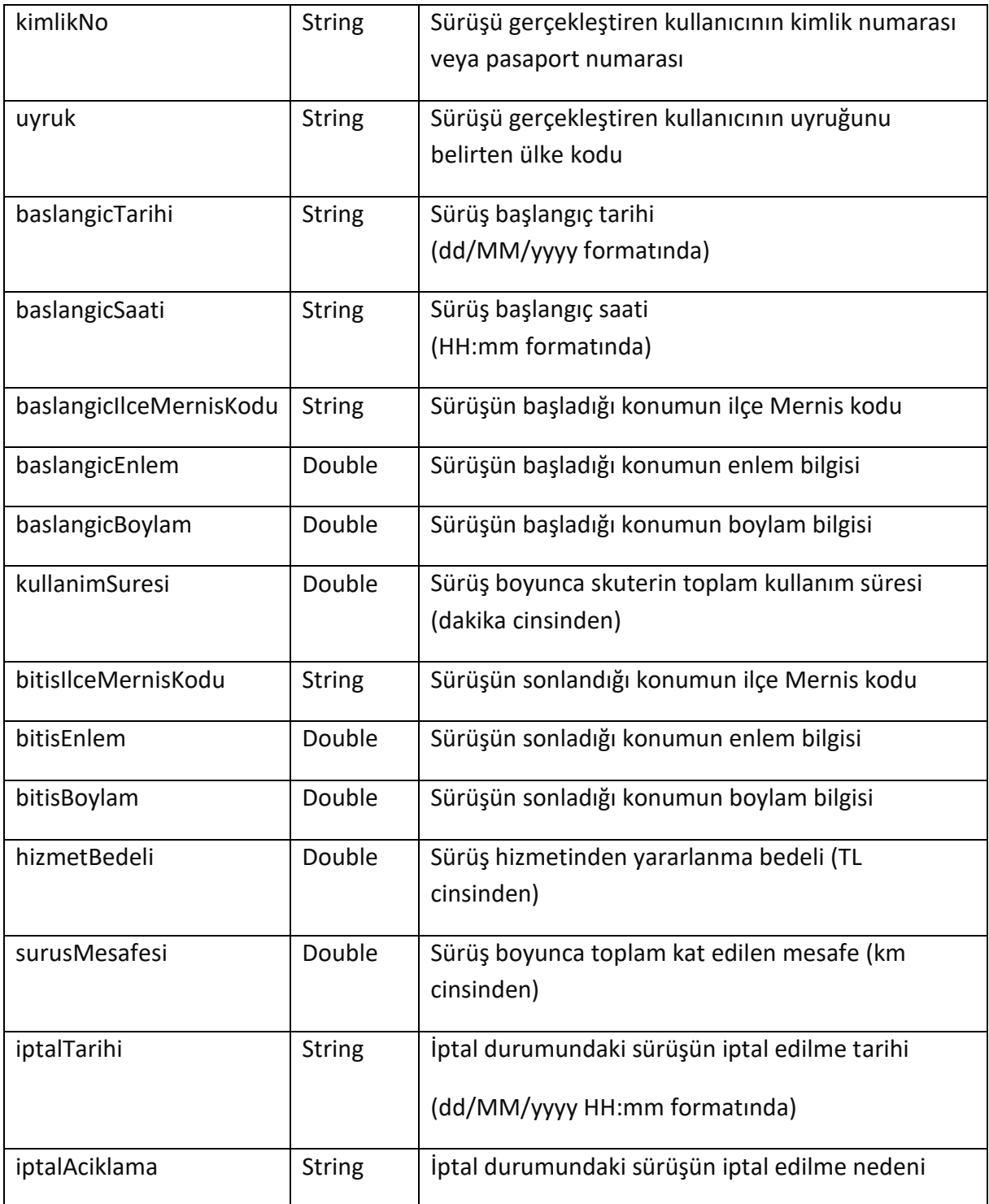

# <span id="page-23-0"></span>**11. Sürüş İptal**

### POST /api/skuterler/{unetSkuterId}/surusler/{surusId}/iptal

Sürüş kaydının iptal edilmesi için kullanılır.

Herhangi bir nedenden dolayı sürüş bilgisinin iptal edildiği durumlarda kullanılabilir.

Çıktı parametresi olarak *kod: 0* değeri servis çağrısının başarılı şekilde çalıştığını ifade eder. *kod* değerinin *0* haricinde herhangi bir değer olması durumunda hataya ilişkin detaylı açıklama *mesaj* parametresinde belirtilir.

#### **Girdiler**

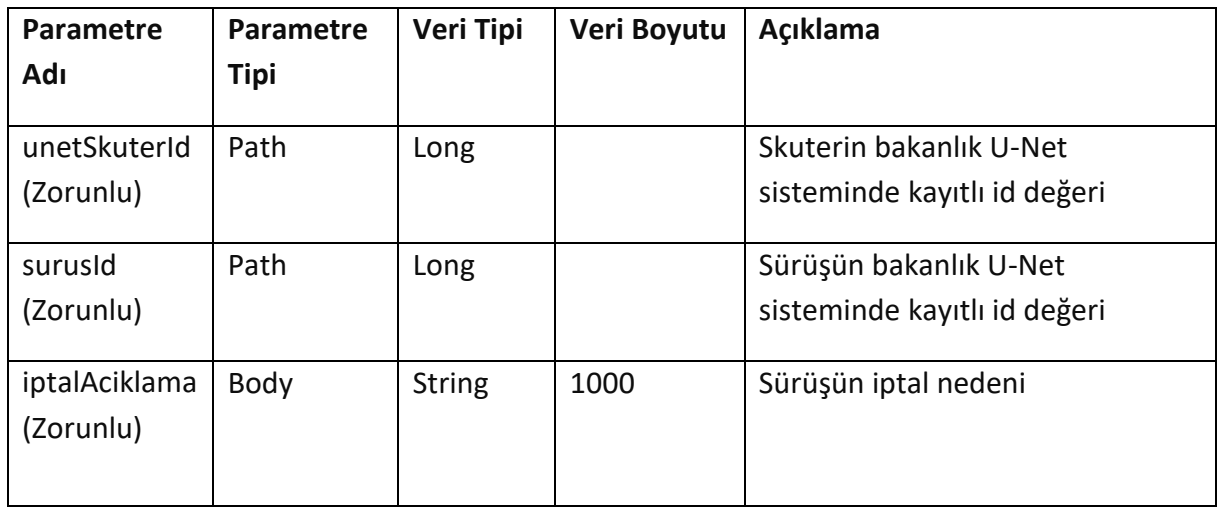

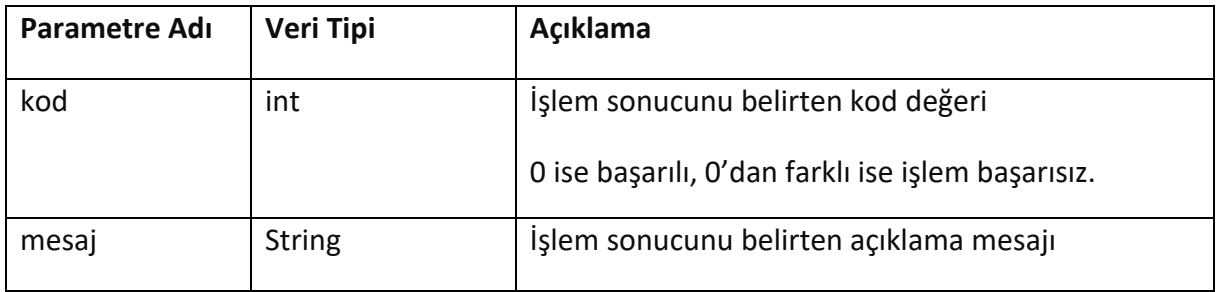